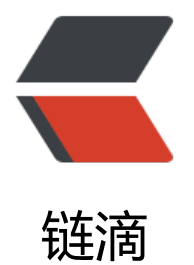

## 将带有 quartz 的[项目部](https://ld246.com)署到服务器时异常

作者: KerryPak

原文链接:https://ld246.com/article/1490104689592

来源网站:[链滴](https://ld246.com/member/KerryPak)

许可协议:[署名-相同方式共享 4.0 国际 \(CC BY-SA 4.0\)](https://ld246.com/article/1490104689592)

<p>在工作中,遇到这么一个情况。开发了一个项目,在本地正常运行都是 OK 的。但是在下午将它 署到服务器上后,就抛出了如下异常信息: </p>

<blockquote>

<pre><code class="highlight-chroma"><span class="highlight-line"><span class="highlight cl">2017-03-21 21:54:30,003 INFO method:com.hopechart.bapi.job.DeFaultJob.execute(DeFa ltJob.java:33) - [开始更新缓存]计划任务开始执行...

</span></span><span class="highlight-line"><span class="highlight-cl">2017-03-21 21:54: 2,592 ERROR method:org.quartz.core.JobRunShell.run(JobRunShell.java:216) - Job DEFAULT.d faultJobDetail threw an unhandled Exception:

</span></span></code></pre>

</blockquote>

<pre><code class="highlight-chroma"><span class="highlight-line"><span class="highlight cl">org.springframework.scheduling.quartz.JobMethodInvocationFailedException: Invocation f method 'execute' on target class [class com.hopechart.bapi.job.DeFaultJob] failed; nested ex eption is java.lang.NullPointerException

</span></span></code></pre>

<blockquote>

<p>at org.springframework.scheduling.quartz.MethodInvokingJobDetailFactoryBean\$Method nvokingJob.executeInternal(MethodInvokingJobDetailFactoryBean.java:266)<br>

at org.springframework.scheduling.quartz.QuartzJobBean.execute(QuartzJobBean.java:75)<b >

at org.quartz.core.JobRunShell.run(JobRunShell.java:207)<br>

at org.quartz.simpl.SimpleThreadPool\$WorkerThread.run(SimpleThreadPool.java:560)<br> Caused by: java.lang.NullPointerException<br>

2017-03-21 21:54:32,592 ERROR method:org.quartz.core.ErrorLogger.schedulerError(QuartzS heduler.java:2460) - Job (DEFAULT.defaultJobDetail threw an exception.<br>

org.quartz.SchedulerException: Job threw an unhandled exception. [See nested exception: org springframework.scheduling.quartz.JobMethodInvocationFailedException: Invocation of meth d 'execute' on target class [class com.hopechart.bapi.job.DeFaultJob] failed; nested exception s java.lang.NullPointerException]<br>

at org.quartz.core.JobRunShell.run(JobRunShell.java:218)<br>

at org.quartz.simpl.SimpleThreadPool\$WorkerThread.run(SimpleThreadPool.java:560)<br> Caused by: org.springframework.scheduling.quartz.JobMethodInvocationFailedException: Inv cation of method 'execute' on target class [class com.hopechart.bapi.job.DeFaultJob] failed; n sted exception is java.lang.NullPointerException<br>

at org.springframework.scheduling.quartz.MethodInvokingJobDetailFactoryBean\$MethodInv kingJob.executeInternal(MethodInvokingJobDetailFactoryBean.java:266)<br>

at org.springframework.scheduling.quartz.QuartzJobBean.execute(QuartzJobBean.java:75)<b >

at org.quartz.core.JobRunShell.run(JobRunShell.java:207)<br>

... 1 more<br>

Caused by: java.lang.NullPointerException<br>

2017-03-21 21:55:00,001 INFO method:com.hopechart.bapi.job.DeFaultJob.execute(DeFaultJ b.java:33) - [开始更新缓存]计划任务开始执行...<br>

2017-03-21 21:55:01,499 ERROR method:org.quartz.core.JobRunShell.run(JobRunShell.java:21 ) - Job DEFAULT.defaultJobDetail threw an unhandled Exception:<br>

org.springframework.scheduling.quartz.JobMethodInvocationFailedException: Invocation of ethod 'execute' on target class [class com.hopechart.bapi.job.DeFaultJob] failed; nested excep ion is java.lang.NullPointerException<br>

at org.springframework.scheduling.quartz.MethodInvokingJobDetailFactoryBean\$MethodInv kingJob.executeInternal(MethodInvokingJobDetailFactoryBean.java:266)<br>

at org.springframework.scheduling.quartz.QuartzJobBean.execute(QuartzJobBean.java:75)<b >

at org.quartz.core.JobRunShell.run(JobRunShell.java:207)<br>

at org.quartz.simpl.SimpleThreadPool\$WorkerThread.run(SimpleThreadPool.java:560)<br> Caused by: java.lang.NullPointerException<br>

2017-03-21 21:55:01,499 ERROR method:org.quartz.core.ErrorLogger.schedulerError(QuartzS heduler.java:2460) - Job (DEFAULT.defaultJobDetail threw an exception.</p> </blockquote>

<p>异常信息附件:<br>

<a href="https://b3logfile.com/file/2017/3/487ab3c9d2e0448aa0dfdbfdb141c615-Exception. xt">487ab3c9d2e0448aa0dfdbfdb141c615-Exception.txt</a></p>

<p>这个就是抛出的异常信息。没遇到过这样的情况,大家有遇到过么?怎么解决的呢?在线等~</  $\geq$